# **Motor Temperature Sensing And Control**

Associated QuickControl® programs included: Motor Temp Limit.qcp

This application note describes the motor temperature sensing capabilities of the IP65 motor series when coupled to a SilverDust I-Grade controller.

### **Hardware**

The I-Grade SilverDust controllers have the ability to read the motor temperature sensor located within IP-65 I-Grade Motors. This temperature sensor may be used to monitor motor temperature, to limit motor temperature by causing a kill motor recovery, or to keep the motor above the dew-point temperature to extend its motor life when operating in refrigerators or other cold or potentially cold environments.

# **Measuring Motor Temperature**

The lower word of Register 241 is updated with the motor temperature several times a second. The temperature sensor provides a digital output of 16 counts per degree Centigrade, with a zero degree output of zero counts. Temperatures below zero result in negative values.

# **Limiting Motor Temperature**

The upper word of Register 241 defaults to zero (0) disabling the motor over-temperature checking. To enable the over temperature checking, write 16 \* Max\_Temperature to the upper word of Register 241. Bit 4 in IS2 will be set if the motor temperature exceeds the threshold temperature. The **Kill Motor Extended** (**KMX**) command must also be used, with *the Motor Temperature* bit set to *Fault* to trigger a kill motor shutdown/recovery when the motor temperature exceeds the selected threshold.

Motor Temp Limit.qcp example, to the right demonstrates a 100°C limit with a fault for motor temperature enabled.

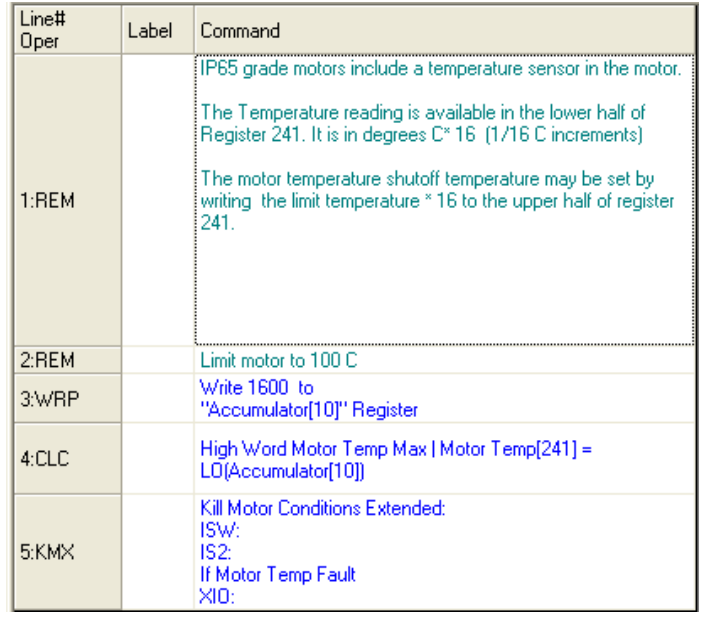

Property of QuickSilver Controls, Inc. Page 1 of 4 This document is subject to change without notice. QuickControl® and QCI® are Registered Trademarks of QuickSilver Controls, Inc. SilverLode™, SilverNugget™, SilverDust™, PVIA™, QuickSilver Controls™, and AntiHunt™ are trademarks of QuickSilver Controls, Inc..

## **Controlling Minimum Motor Temperature**

The operational life of the motor in a high-humidity or potential condensation environment (such as a refrigerator / freezer which may suddenly warm) may be greatly extended by keeping the motor above the dew-point temperature. This feature may also be used to keep a motor warm in cold environments in which the environment would otherwise exceed our lower temperature limits.

Operating the motor consistently above the average dew point prevents the continued build up of condensation which may accelerate corrosion or even flood the electronics section. Note: according to the degree of heating desired, thermal insulation may be required.

The power into the motor is controllable when the motor is not in motion by enabling Anti-Hunt and varying the holding current levels. The windings of the motor are then essentially operating as resistors, with four times as much heat being generated for each doubling of the current. Motion commands automatically cause the system to revert to closed loop and normal operation. Between motions, Anti-Hunt is again operable. If there is sufficient time between moves to supply the needed heat, a thermal control loop may be implemented. This is most easily implemented using the second thread of execution to monitor the motor temperature against the desired temperature, adjusting the holding currents to correct the temperature (we can only add heat). The primary thread may also be used easily if the unit is primarily using a Profile Move Continuous (PMC) mode of operation with position, velocity, and /or acceleration information being written to the appropriate registers by a secondary computer or HMI.

"Reg Temp One Thread.qcp" implements the heating process inside of Thread 1, using the PMC command for motion, as already described. "Reg temp two threads.qcp" uses the second processing thread to control motor temperature, leaving the main motion thread open for the user to run their own motion processing program.

Both programs compare the set point temperature to the measured temperature (17 and 23 frame IP-65 motors used with QCI-D2-IGx SilverDust), setting the open loop torques to 100% if less than the set point, and reducing the holding torque linearly between 100% and 30% over approximately a 5°C interval. This varies the heating from 100% down to 9%, as the heating is a square function of current  $(P=1^2R)$ .

The motor temperature is also available in 0.1 degree increments via register 34 (i.e. 25.9 degrees reads as 259). This allows easy viewing without manual conversion via the Register Watch tool.

### **Reg Temp One Thread.qcp**

Line 4 enables Anti-Hunt, which is required to allow the motor to operate in open loop mode (and thus provide controllable heating) when the motor is not actively in motion. Lines 6 through 10 configure initial conditions for the PMC command in line 12 of the program. Line 11 has the EMT command which allows the temperature control loop to operate while the PMC continues to run in the background.

Line 14 sets the desired set point temperature to 30°C. This maintains 100% torque (and power) until the motor temperature sensor reads 30°C, and then reduces it down to 30% torque (9% heating) between 30C and 35C. The torque is not reduced below 30% to allow for effective holding torque for the motion operation.

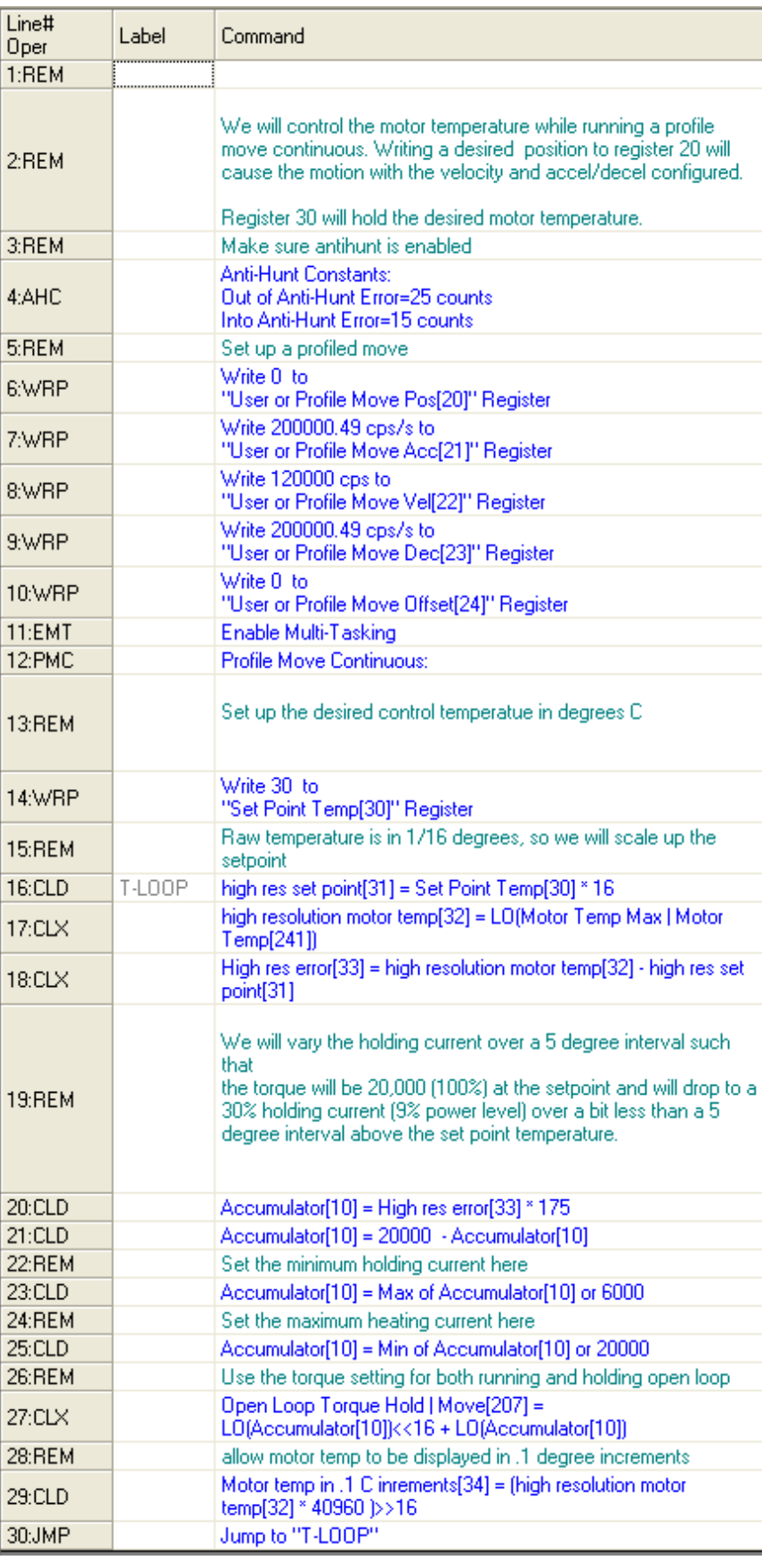

### **Reg Temp Two Threads.qcp:**

This program consists of two programs. The first sets up a PMC command, with a loop modifying the position, but other motions and code could be easily added here.

Line 6 determines which conditions are excluded from stopping the Thread 2. In this case, the Halt and Stop commands will not kill Thread 2 execution. The second thread is then started up by line 8.

The Thread 2 program measures the temperature and controls the holding torque, just as in the last example.

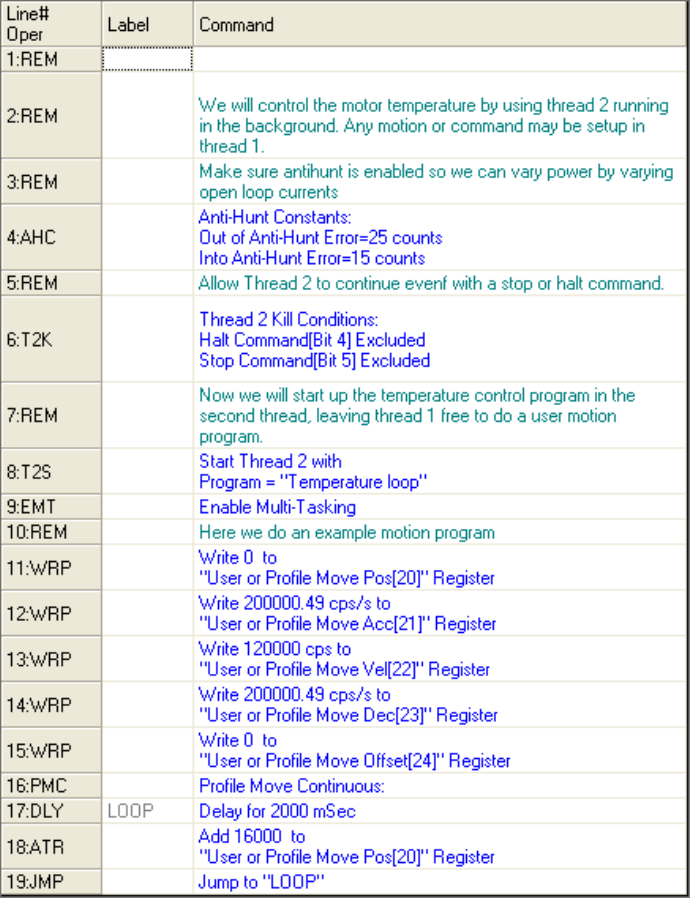

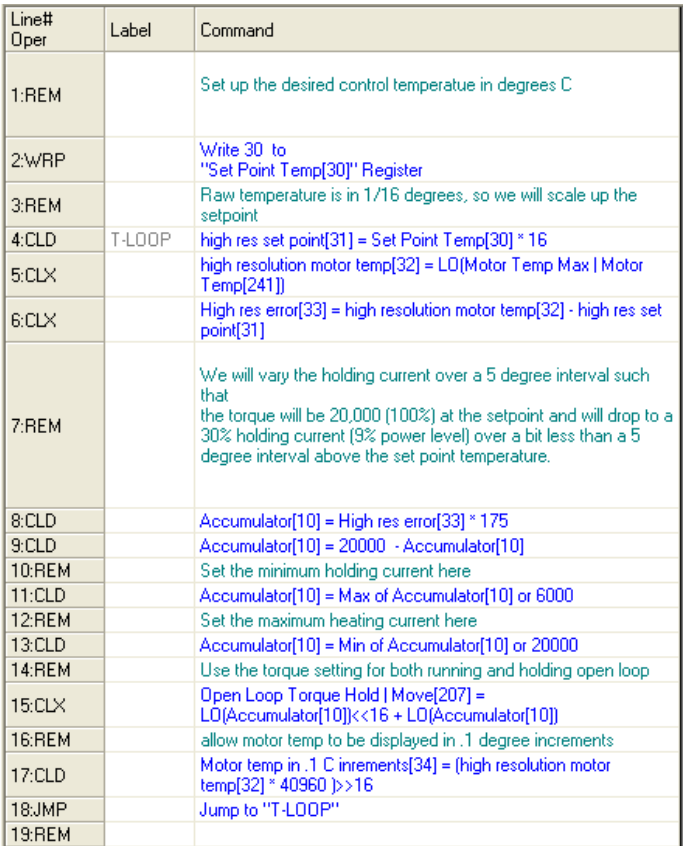